# **ZAPYTANIE OFERTOWE na dostawę sprzętu TIK dla potrzeb realizacji Rządowego programu rozwijania szkolnej infrastruktury oraz kompetencji uczniów i nauczycieli w zakresie technologii informacyjno-komunikacyjnych – "Aktywna tablica".**

## **I. ZAMAWIAJĄCY:**

Nazwa: Szkoła Podstawowa im. Janusza Korczaka w Łubiance

Adres: ul. Chełmińska 1, 87-152 Łubianka, woj. kujawsko -pomorskie

## **II. PRZEDMIOT ZAMÓWIENIA:**

Zamawiający zwraca się z prośbą o przedstawienie oferty cenowej na dostawę sprzętu TIK dla potrzeb realizacji Rządowego programu rozwijania szkolnej infrastruktury oraz kompetencji uczniów i nauczycieli w zakresie technologii informacyjno-komunikacyjnych – "Aktywna tablica" zgodnie z następującą specyfikacją:

#### **1. Rodzaj i liczba pomocy dydaktycznych**

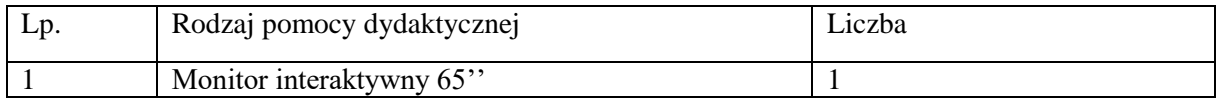

#### **2. Wymagania funkcjonalno-techniczne do powyższych pomocy dydaktycznych:**

Opisane szczegółowo w Załączniku nr 1 do zapytania ofertowego (formularz ofertowy).

#### **3. Dostawa, montaż, uruchomienie:**

W ramach dostawy urządzeń Wykonawca musi zapewnić transport urządzeń we wskazane miejsce (szkoła), zainstalować i uruchomić urządzenia według poniższych wytycznych:

Standardowy montaż, tj. w szczególności: standardowy uchwyt ścienny, prosty, certyfikowany o nośność do 80 kg, doprowadzenie do urządzenia okablowania zasilającego do 6 metrów od najbliższego źródła zasilania, okablowanie prowadzone w listwach natynkowych (korytkach kablowych) w kolorze białym; ponadto instruktaż stanowiskowy z obsługi i użytkowania monitorów (czas instruktażu: do 1h).

#### **III. WARUNKI UDZIAŁU W ZAPYTANIU OFERTOWYM**

Ofertę może złożyć Wykonawca, który:

1. dostarczy przedmiot zamówienia w terminie;

- 2. rozliczy się z Zamawiającym na podstawie faktury VAT.
- 3. Wymagania wobec Wykonawcy:

1) sytuacja ekonomiczna i finansowa zapewniająca wykonanie zamówienia zgodnie z wymogami określonymi w zapytaniu ofertowym;

2) wiedza i doświadczenie pozwalające na realizację zamówienia zgodnie z wymogami określonymi w zapytaniu ofertowym.

3) posiadanie własnego Certyfikowanego przez Producenta Centrum Wsparcia dla sprzedawanych produktów

## **IV. OPIS SPOSOBU PRZYGOTOWANIA OFERTY**

Zamawiający nie dopuszcza możliwości składania ofert wariantowych.

Oferent powinien przedstawić ofertę na formularzu załączonym do niniejszego zapytania w formie oryginału lub skanu (*załącznik nr 1 do niniejszego Zapytania ofertowego* – *Formularz ofertowy*)*.*

#### **V. MIEJSCE ORAZ TERMIN SKŁADANIA OFERT**

Oferta powinna być dostarczona osobiście lub przesłana za pośrednictwem poczty lub kuriera – na adres: Szkoła Podstawowa im. Janusza Korczaka w Łubiance, ul. Chełmińska 1, 87-152 Łubianka

lub wysłana mailowo na adres: splubianka@lubianka.pl

– **do dnia 22.10.2021r. do godz. 24.00** (decyduje data napłynięcia przesyłki).

Oferent może przed upływem terminu składania ofert zmienić lub wycofać swoją ofertę. W toku badania i oceny ofert Zamawiający może żądać od oferentów wyjaśnień dotyczących treści złożonych ofert.

Wykonawca pokrywa wszystkie koszty związane z przygotowaniem i dostarczeniem oferty.

#### **VI. TERMIN DOSTARCZENIA ZAMÓWIENIA**

90 dni od dnia złożenia zamówienia.

#### **VII. OCENA OFERTY**

Zamawiający dokona oceny ofert pod kątem spełnienia **wymogów opisanych w niniejszym zapytaniu** i **dopuści do oceny tylko oferty spełniające te wymogi**.

Zamawiający dokona oceny **tylko ważnych ofert** które spełniają wymagania na podstawie kryteriów: Cena – 100%.

## **VIII. INFORMACJE DOTYCZĄCE WYBORU NAJKORZYSTNIEJSZEJ OFERTY**

O wyborze najkorzystniejszej oferty Zamawiający zawiadomi mailowo.

#### **IX. DODATKOWE INFORMACJE**

Osoba do kontaktu: Honorata Żeglarska, adres e-mail: splubianka@lubianka.pl

Telefon: 56 6748030 **Niniejsze zapytanie ofertowe nie stanowi zobowiązania do zawarcia umowy/złożenia zamówienia.**

*Załącznik nr 1 do Zapytania ofertowego Formularz ofertowy*

## **OFERTA**

Nazwa Oferenta:

…………………………………………………………………………………………………………… Adres Oferenta: . The contract of the contract of the contract of the contract of the contract of the contract of the contract of the contract of the contract of the contract of the contract of the contract of the contract of the contrac Adres do korespondencji: …………………………………………………………………………………………………………… Numer telefonu: ……………………………………………………………………………………………………………

Adres e-mail:

……………………………………………………………………………………………………………

W odpowiedzi na zapytanie na dostawę sprzętu TIK dla potrzeb realizacji Rządowego programu rozwijania szkolnej infrastruktury oraz kompetencji uczniów i nauczycieli w zakresie technologii informacyjno-komunikacyjnych – "Aktywna tablica" dla:

…………………………………………………………………………………………………………… (nazwa Zamawiającego)

1. oferujemy dostarczenie przedmiotu zamówienia za cenę:

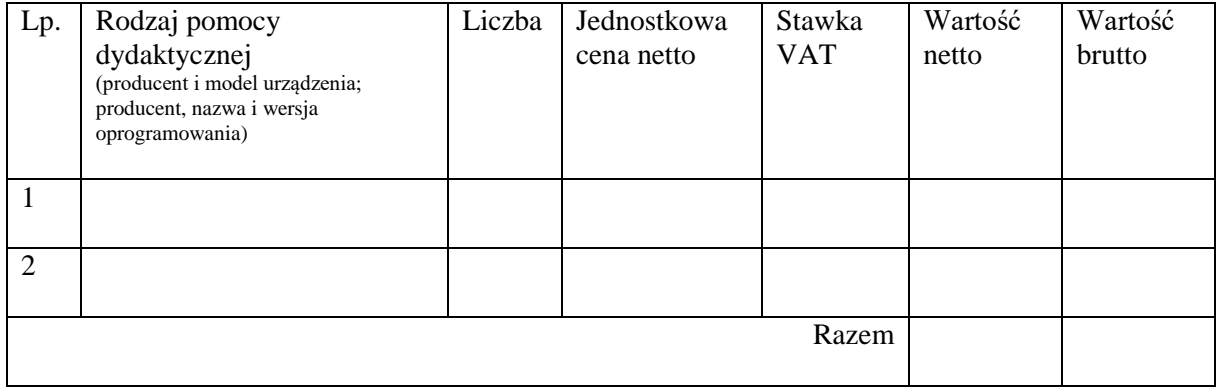

2. z gwarancją:

Urządzenie: ……………………………..………………….. – okres gwarancji………….miesięcy.

3. Deklaruję ponadto termin dostarczenia zamówienia zgodnie z zapisami podanymi w zapytaniu ofertowym.

4. Oświadczam, że w procedurze wyboru wykonawcy na realizację niniejszego zapytania:

- cena brutto obejmuje wszystkie koszty realizacji przedmiotu zamówienia,
- spełniam warunki udziału w postępowaniu i wszystkie wymagania zawarte w zapytaniu ofertowym,
- uzyskałem/-łam od Zamawiającego wszelkie informacje niezbędne do rzetelnego sporządzenia niniejszej oferty,
- uznaję się za związanego/-ną treścią złożonej oferty przez 30 dni od daty złożenia oferty,
- znajduję się w sytuacji ekonomicznej i finansowej zapewniającej wykonanie zamówienia, zgodnej z wymogami określonymi w zapytaniu ofertowym,
- mam wiedzę i doświadczenie pozwalające na realizację zamówienia zgodnie z wymogami określonymi w zapytaniu ofertowym
- dostarczę przedmiot umowy w terminie …… dni od dnia złożenia zamówienia.

*…....................................................... ….......................................................*

*(Data i miejsce) (Pieczęć i podpis/y Oferenta)*

Jednocześnie stwierdzam/-y, iż świadomy/-i jestem/-śmy odpowiedzialności karnej związanej ze składaniem fałszywych oświadczeń.

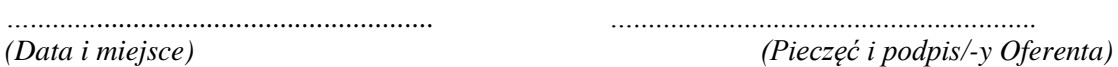

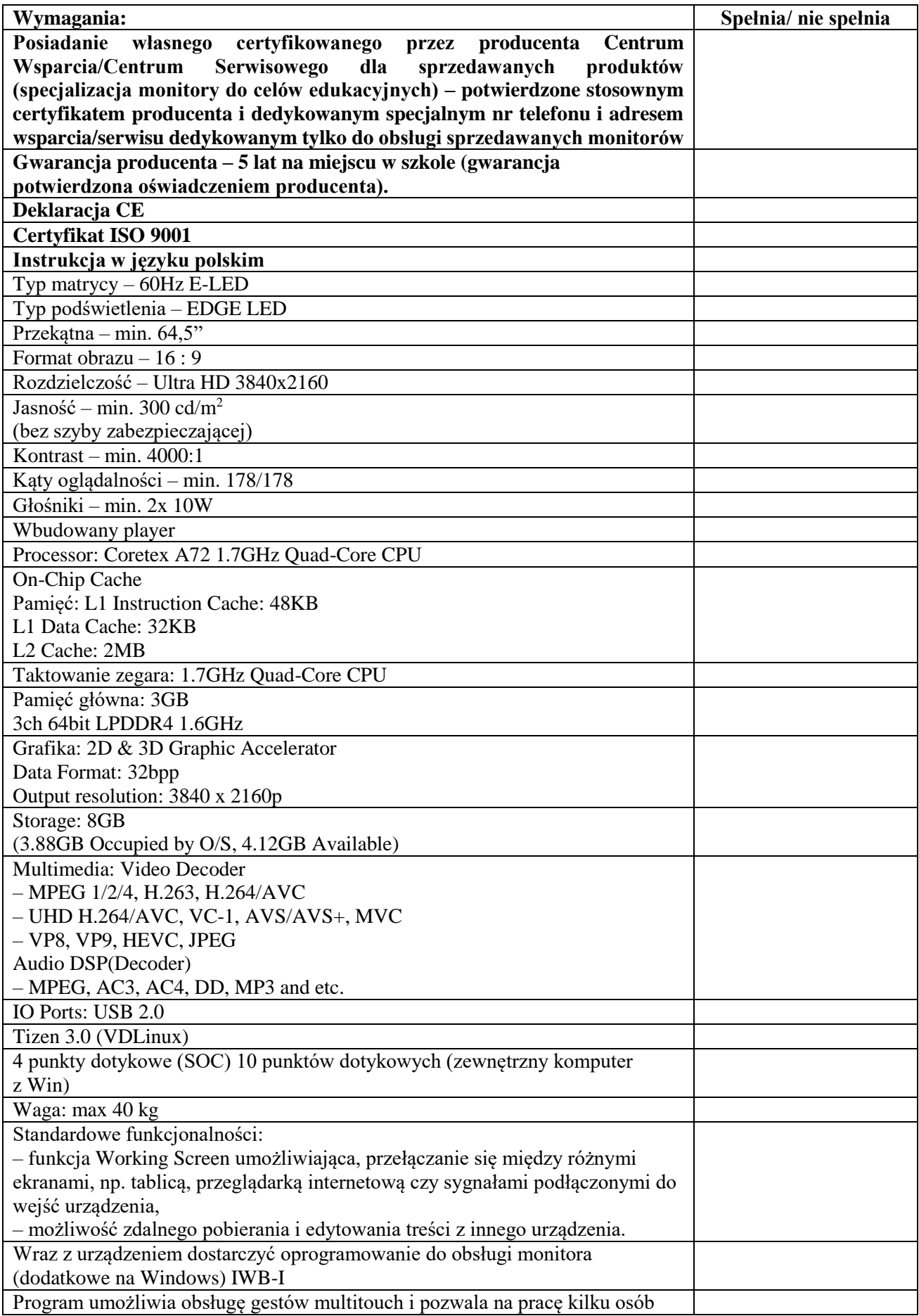

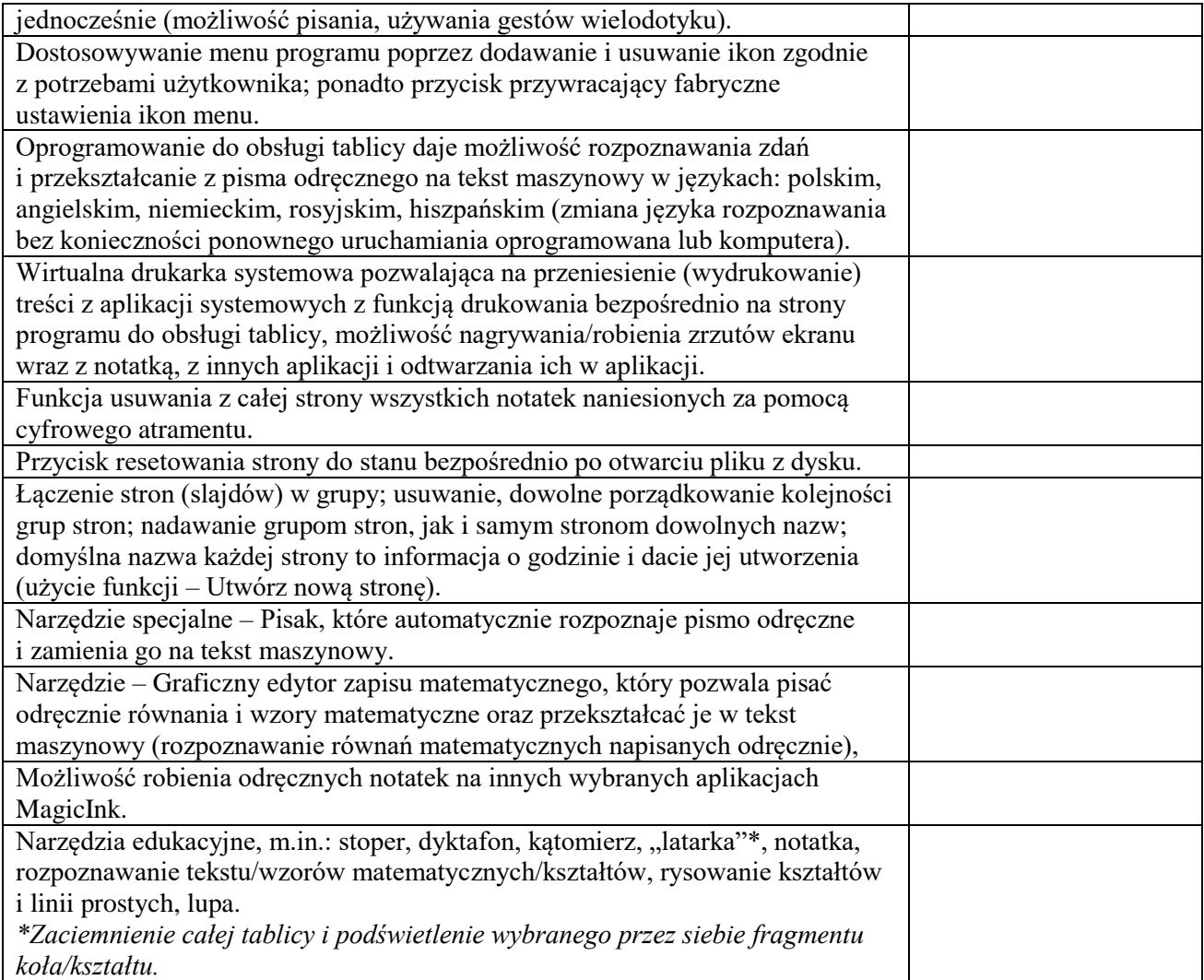